# PRESENTATION DE AKRAM-SIM

**FAIT PAR :**

**KIES AKRAM-WALID**

#### Le simulateur le plus populaire pour LoRaWAN

### LORASIM ?

Un simulateur d'évènements discrets basé sur python avec la bib de simulation SimPy.

Tous les autres simulateurs pour LoRaWAN sont basés sur LoRaSim, ces derniers étendent LoRaSim pour plusieurs applications IoT (Internet of things).

### AVANTAGES DE LORASIM

• C'est la base de tous les autres simulateurs.

Il ne prend pas en considération les acquittements (ACK).

INCONVENIENTS DE LORASIM

Les paramètres (SF, BW, CR...) ne sont pas paramétrés.

Les calculs (énergie...) ne sont pas précis.

Il ne prend pas en considération la taille des paquets.

Les paramètres sont relatifs à chaque noeud.

#### LORA FREE ?

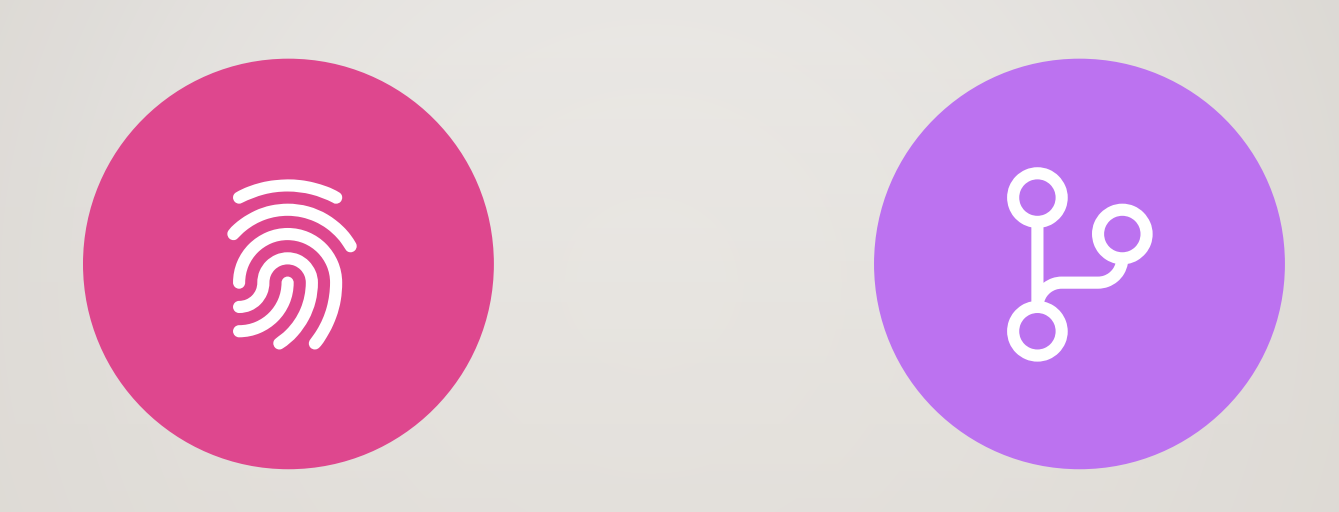

C'EST L'UN DES SIMULATEURS DE LORAWAN BASÉ SUR LORASIM.

LE CHOIX DE FREE A ÉTÉ FAIT CAR C'EST LE SIMULATEUR LE PLUS APPROPRIÉ SELON LES STATISTIQUES (VOIR TABLEAU COMPARATIF DES SIMULATEURS OPEN SOURCE).

Il prend en considération les aquitements (ACK)

### AVANTAGES DE FREE

Les calculs (énergie...) sont bien précis.

Il prend en considération la taille des paquets.

Les paramètres sont relatifs à chaque paquet.

### INCONVÉNIENTS DE FREE

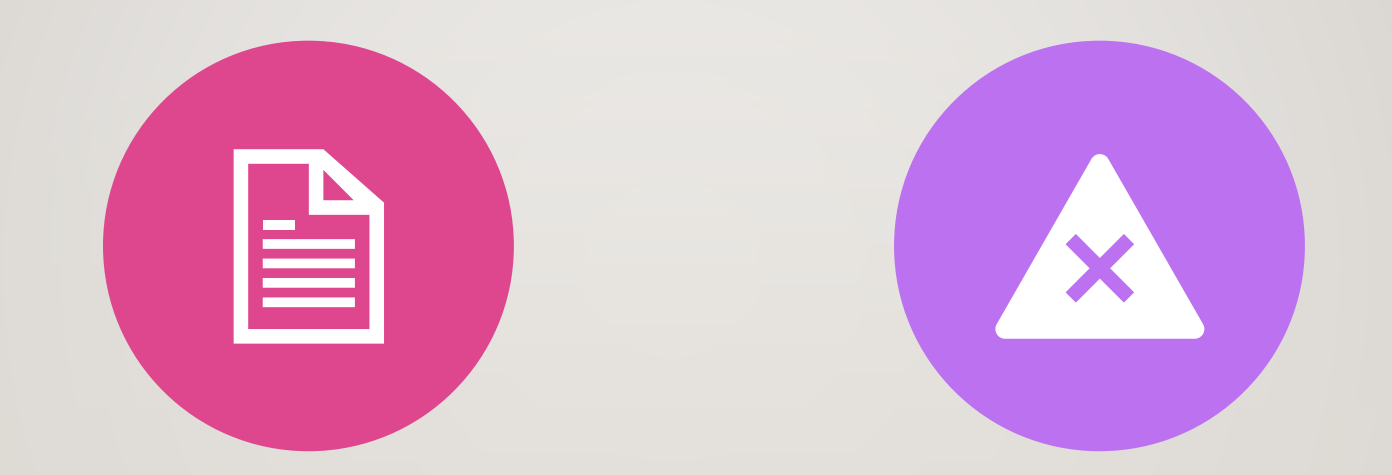

LES PARAMÈTRES (SF, BW, CR...) NE SONT PAS PARAMÉTRÉS.

IL NE PREND PAS EN CONSIDÉRATION LE CAS DE MULTIPLES STATIONS DE BASE.

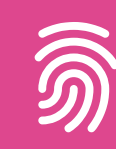

En se basant sur les avantages et les inconvénients des deux simulateurs étudiés (cités précédemment) et en faisant plusieurs simulations

### SIMULATEUR AKRAM-SIM

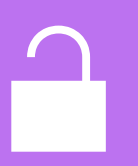

J'ai eu l'idée de réaliser le nouveau simulateur (appelé AKRAM-SIM)

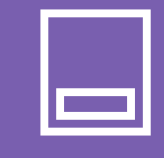

En lisant attentivement le code des deux simulateurs et en se basant sur ces derniers.

### POINTS ESSENTIELS DE AKRAM-SIM

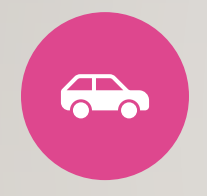

Il prend en considération les acquittements (ACK), les collisions.

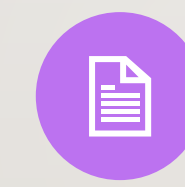

Les paramètres (SF, BW, CR...) sont paramétrés.

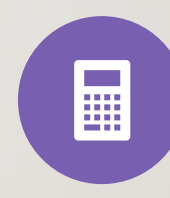

Les calculs (énergie...) sont plus précis (en tenant compte tous les paramètres).

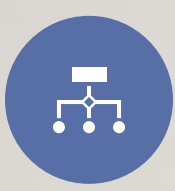

Les paramètres sont relatifs à chaque paqutes.

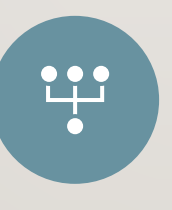

Il prend en considération le cas de multiples stations de base.

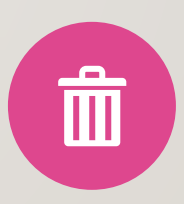

Deux fichiers exécutables (OneBS et MulBS).

### FICHIER ONEBS

• C'est un exécutable pour la simulation avec une seule station de base.

#### • **Usage :**

./OneBS.py <nodes> <avgsend> <experiment> <simtime> <datasize> <SF> <BW> [collision] D'où :

Nodes : le nombre de nœud

Avgsend : le temps moyen de transsmision.

Experiment :

#### FICHIER ONEBS

experiment = 0 : utiliser les paramètres avec le débit de données le plus lent (SF12, BW125, CR4 / 8). experiment = 1 :similaire à l'expérience 0, mais utilisez un choix aléatoire de 3 fréquences de transmission. experiment = 2 : utiliser les paramètres avec le débit de données le plus rapide (SF6, BW500, CR4 / 5). experiment = 3 : optimiser le paramètre par nœud en fonction de la distance à la passerelle. experiment = 4 : utiliser les paramètres définis par défaut dans LoRaWAN (SF12, BW125, CR4 / 5). experiment = 5 :similaire à l'expérience 3, mais optimise également la puissance de transmission. experiment >= 6 : utiliser les paramètres <SF> <BW>

### FICHIER ONEBS

Simtime : durée totale de la simulation en millisecondes.

Datasize : taille du paquet à transmettre.

SF : facteur d'étalement [7-12].

BW : bande passante [125,250,500].

Collision : 0 pour simple collision

1 pour full collision.

# CLASS MYNODE

```
class myNode():
   def init (self, nodeid, bs, period, packetlen):
       self.noded = nodeidself.period = periodself.bs = bsself.x = 0self.y = 0self.set = 0self.coll = 0self.noack = 0self. acklost = 0self. recv = 0self. lost = 0self.rxtime = 0self.1stretans = 0
       # this is very complex prodecure for placing nodes
       # and ensure minimum distance between each pair of nodes
       found = 0rounds = 0global nodes
       while (found == 0 and rounds < 100):
           a = random.random()b = random.random()if b<a:
               a, b = b, aposx = b*maxDist*math.cos(2*math.pi*a/b)+bsx
           posy = b*maxDist*math.sin(2*math.pdf) + bsyif len(nodes) > 0:
               for index, n in enumerate(nodes):
                  dist = np.sqrt(((abs(n.x-posx))**2)+((abs(n.y-posyif dist > = 10:
                      found = 1self.x = posxself.v = posvelse:
                      rounds = rounds + 1if rounds == 100:
                          print "could not place new node, giving up
                          ext(-1)else:
               print "first node"
               self.x = posxself.y = posyfound = 1self.dist = np.sqrt((self.x-bsx)*(self.x-bsx)+(self.y-bsy)*(seprint('node %d' %nodeid, "x", self.x, "y", self.y, "dist: ", s
```
self.packet = myPacket(self.nodeid, packetlen, self.dist)  $self.set = 0$ 

 $\bullet$ 

# **CLASS** MYPACKET

 $\frac{1}{\sqrt{2}}$  ass myPacket(): def \_init (self, nodeid, plen, distance): global experiment global Ptx global gamma global do global var global Lpld0 global GL  $self.noded = nodeid$  $self.txpow = Ptx$ # randomize configuration values  $self.sf = random.random(6, 12)$ self.cr = random.randint $(1,4)$  $self.bw = random.choice([125, 250, 500])$ # for certain experiments override these if experiment==1 or experiment ==  $0$ :  $self.sf = 12$  $self.cr = 4$  $self.bw = 125$ # for certain experiments override these  $if$  experiment==2:  $self.sf = 6$  $self.cr = 1$  $self.bw = 500$ # lorawan  $if$  experiment == 4:  $self.sf = 12$  $self.cr = 1$  $self.bw = 125$ if experiment  $> 5$ :  $self.sf = SF$  $self.cr = 1$  $self.bw = BW$ # for experiment 3 find the best setting # OBS, some hardcoded values  $PrX = self.txpow$  ## zero path loss by default # log-shadow Lpl = Lpld0 +  $10*$ gamma\*math.log10(distance/d0) print "Lpl:", Lpl  $PrX = self.txpow - GL - Lp1$ if (experiment ==  $3$ ) or (experiment ==  $5$ ):  $minairtime = 9999$  $minsf = 0$  $\bullet$ 

# **CLASS** MYPACKET

if (experiment ==  $3)$  or (experiment ==  $5$ ):  $minairtime = 9999$  $minsf = 0$  $minbw = 0$ print "Prx:", Prx for i in range $(0,6)$ : for  $j$  in range $(1,4)$ :  $if (sensi[i,j] < Prx):$  $self.$ sf = int(sensi[i,0]) if  $j == 1$ :  $self.bw = 125$  $elif$   $i==2$ :  $self.bw = 250$ else: self.bw=500 at = airtime(self.sf, 1, plen, self.bw) if at < minairtime:  $minairtime = at$  $mins = self.sf$  $minbw = self.bw$ minsensi = sensi[i, j]  $if$  (minairtime ==  $9999$ ): print "does not reach base station"  $ext(-1)$ print "best sf:", minsf, " best bw: ", minbw, "best airtime:", minairtime  $self.$   $rectime = minairtime$  $self.sf = minsf$  $self.bw = minbw$  $self.cr = 1$ 

if experiment  $== 5$ : # reduce the txpower if there's room left  $self.txpow = max(2, self.txpow - math.floor(Prx - minsensi))$  $PrX = self.txpow - GL - Lp1$ print 'minsesi {} best txpow {}'.format(minsensi, self.txpow)

# transmission range, needs update XXX  $self.transpose = 150$  $self.pl = plen$  $self.symTime = (2.0**self.sf)/self.bw$  $self.array$ erivelime =  $0$  $self.rssi = Prx$ # frequencies: lower bound + number of 61 Hz steps  $self. freq = 860000000 + random.random(0, 2622950)$ 

# for certain experiments override these and # choose some random frequences if experiment  $== 1$ : self.freq = random.choice([860000000, 864000000, 868000000]) else:

#### CLASS MYPACKET

#### else:

```
self. freq = 860000000print "frequency" self.freq, "symTime ", self.symTime
print "bw", self.bw, "sf", self.sf, "cr", self.cr, "rssi", self.rssi
self.rectime = airtime(self.sf,self.cr,self.pl,self.bw)
print "rectime node ", self.nodeid, " ", self.rectime
# denote if packet is collided
self.collided = 0self. processed = 0self. lost = Falseself.perror = Falseself.acked = 0self. acklost = 0
```
# **CHECK** COLLISIONS

```
# check for collisions at base station
# Note: called before a packet (or rather node) is inserted into the list
def checkcollision(packet):
   col = 0 # flag needed since there might be several collisions for packet
   processing = 0for i in range(0, len(packetsAtBS)):
       if packetsAtBS[i].packet.processed == 1:
           processing = processing + 1
   if (processing > maxBSReceives):
        print "too long:", len(packetsAtBS)
        packet.processed = 0else:
       packet.processed = 1if packetsAtBS:
        print "CHECK node {} (sf:{} bw:{} freq:{:.6e}) others: {}".format(
            packet.nodeid, packet.sf, packet.bw, packet.freq,
             len(packetsAtBS))
        for other in packetsAtBS:
           if other.nodeid != packet.nodeid:
              print ">> node {} (sf:{} bw:{} freq:{:.6e})".format(
                  other.nodeid, other.packet.sf, other.packet.bw, other.packet.freq)
              # simple collision
              if frequencyCollision(packet, other.packet) \setminusand sfCollision(packet, other.packet):
                  if full_collision:
                      if timingCollision(packet, other.packet):
                          # check who collides in the power domain
                          c = powerCollision(packet, other.packet)# mark all the collided packets
                          # either this one, the other one, or both
                          for p in c:
                              p.collided = 1if p == packet:col = 1else:
                          # no timing collision, all fine
                          pass
                  else:
                      packet.collided = 1other.packet.collided = 1 # other also got lost, if it wasn't lost already
                      col = 1return col
   return 0
```
# **FREQUENCY COLLISION**

practice presented with the second and service and  $def frequencyCollision(p1, p2):$ if  $(abs(p1. freq - p2. freq) \le 120$  and  $(p1.bw == 500$  or  $p2. freq == 500)$ : print "frequency coll 500" return True elif  $(abs(p1.freq-p2.freq) \le 60$  and  $(p1.bw=250$  or  $p2.freq = 250)$ : print "frequency coll 250" return True else: if  $(abs(p1.freq-p2.freq)=30)$ : print "frequency coll 125" return True #else: print "no frequency coll" return False

# SF **COLLISION**

 $def$  sfCollision( $p1$ ,  $p2$ ): if  $p1.5f == p2.5f$ : **print** "collision sf node  $\{\}$  and node  $\{\}$ ".format(p1.nodeid, p2.nodeid)<br># p2 may have been lost too, will be marked by other checks return True print "no sf collision" return False

#### POWER COLLISION

 $def powerCollision(p1, p2):$ powerThreshold =  $6$  # dB print "pwr: node {0.nodeid} {0.rssi:3.2f} dBm node {1.nodeid} {1.rssi:3.2f} dBm; diff {2:3.2f} dBm".format(p1, p2, round(p1.rssi - p2.rssi,2)) if  $abs(p1.rssi - p2.rssi)$  < powerThreshold: print "collision pwr both node {} and node {}".format(p1.nodeid, p2.nodeid) # packets are too close to each other, both collide # return both packets as casualties  $return (p1, p2)$ elif p1.rssi - p2.rssi < powerThreshold: # p2 overpowered p1, return p1 as casualty print "collision pwr node  $\{\}$  overpowered node  $\{\}$ ".format(p2.nodeid, p1.nodeid)  $return (p1, )$ print "p1 wins, p2 lost" # p2 was the weaker packet, return it as a casualty  $return (p2, )$ 

# TIMING **COLLISION**

#### def timingCollision(p1, p2):

# assuming p1 is the freshly arrived packet and this is the last check # we've already determined that p1 is a weak packet, so the only

# way we can win is by being late enough (only the first n - 5 preamble symbols overlap)

# assuming 8 preamble symbols  $Npream = 8$ 

# we can lose at most (Npream - 5) \* Tsym of our preamble Tpreamb =  $2**p1.sf/(1.0*pi.bw) * (Npream - 5)$ 

# check whether p2 ends in p1's critical section  $p2$  end =  $p2.addTime + p2.rectime$  $p1 cs = env.now + Tpreamb$ print "collision timing node {}  $({},{{},{{}}$ }, {}) node {}  $({},{{},{{}}})$ ".format( p1.nodeid, env.now - env.now, p1\_cs - env.now, p1.rectime, p2.nodeid, p2.addTime - env.now, p2 end - env.now

if  $p1$  cs <  $p2$  end: # p1 collided with p2 and lost print "not late enough" return True print "saved by the preamble" return False

# CHECK ACK

def checkACK(packet): global nearstACK1p global nearstACK10p # check ack in the first window chanlindex=[872000000, 864000000, 860000000].index(packet.freq) timeofacking =  $env.now + 1$  # one sec after receiving the packet if (timeofacking >= nearstACK1p[chanlindex]): # this packet can be acked  $packet.add = 1$ tempairtime = airtime(packet.sf, CodingRate, AckMessLen+LorawanHeader, Bandwidth)  $nearstACK1p[chainlede x] = timeofacking+(tempairtime/0.01)$ nodes[packet.nodeid].rxtime += tempairtime return packet.acked else: # this packet can not be acked  $packet.add = 0$  $T$ sym =  $(2**$ packet.sf)/(Bandwidth\*1000) # sec Tpream =  $(8 + 4.25)*Tsym$ nodes[packet.nodeid].rxtime += Tpream # chcek ack in the second window timeofacking =  $env.now + 2$  # two secs after receiving the packet  $if$  (timeofacking >= nearstACK10p): # this packet can be acked  $packet.add = 1$ tempairtime = airtime(12, CodingRate, AckMessLen+LorawanHeader, Bandwidth)  $nearestACK10p = timeofacking+(template/0.1)$ nodes[packet.nodeid].rxtime += tempairtime return packet.acked else: # this packet can not be acked  $packet.add = 0$ Tsym =  $(2.0***12)/(Bandwidth*1000.0)$  # sec Tpream =  $(8 + 4.25)*Tsym$ nodes[packet.nodeid].rxtime += Tpream return packet.acked

## TRANSMIT

def transmit(env,node):<br>white True:<br>yield env.timeout(random.expovariate(1.0/float(node.period))) # time sending and receiving<br># packet arrives -> add to base station  $node.setnt = node.setnt + 1$ global packetSeq  $packetSeq = packetSeq + 1$ global nrBS<br>for bs in range(0, nrBS):<br>if (node in packetsAtBS):<br>print "ERROR: packet already in"<br>else: else:<br>sensitivity = sensi[node.packet[bs].sf - 7, [125,230,500].index(node.packet[bs].bw) + 1]<br>if node.packet[bs].rsix = sensitivity:<br>prime from the sensitivity:<br>sensitive[bs].lost = Fire<br>constraints:<br>c.packet[bs].cr,node. node.packet[bs].perror = False else:<br># Bad CRC node.packet[bs].perror = True<br># adding packet if no collision if (checkcollision(node.packet[bs])==1):<br>node.packet[bs].collided = 1 else:<br>node.packet[bs].collided = 0<br>yteld env.timeout(node.packet[0].rectime) tf (node.packet[bs].lost == 0\<br>
am node.packet[bs].lost == 0\<br>
am diepercettes).perror == False\<br>
am diepercettes).perror == False\<br>
am diepercettes,<br>
am diepercettes, beckettes in the read of the case of the read of the else:<br># ack is lost

Duthon  $\mathbf{v}$  - Larnour dos tabulations -  $\mathbf{x}$   $\mathbf{v}$  -

 $node.packet[bs].acklost = 1$ 

.

else:<br>
node.nacketfhs1.acked =  $A$ 

### **EXÉCUTION DU FICHIER ONEBS**

AvgSendTime (exp. distributed): 5000 Experiment: 4 Simtime: 8000 Full Collision: True SF<sub>7</sub> **BW 125** datasize 1000 amin -134.0 Lpl 143.75 maxDist: 87.7468862329 first node ('node 0', 'x', 104.44636097477934, 'y', 156.24510807695484, 'dist: ', 58.88059884830713) Lpl: 130.902574322 frequency 860000000 symTime 32.768<br>bw 125 sf 12 cr 1 rssi -121.152574322 sf 12 cr 1 pl 1000 bw 125 rectime node 0 33431.552 ('node 1', 'x', 119.69543433479711, 'y', 147.01058728771312, 'dist: ', 53.931910826535699) Lpl: 130.109544982 frequency 860000000 symTime 32.768 bw 125 sf 12 cr 1 rssi -120.359544982 sf 12 cr 1 pl 1000 bw 125 rectime node 1 33431.552 CHECK node 1 (sf:12 bw:125 freq:8.600000e+08) others: 1 >> node 0 (sf:12 bw:125 freq:8.600000e+08) frequency coll 125 collision sf node 1 and node 0 collision timing node 1 (0.0,98.304,33431.552) node 0 (-6366.81768946,27064.7343105) not late enough pwr: node 1 -120.36 dBm node 0 -121.15 dBm; diff 0.79 dBm collision pwr both node 1 and node 0 nrCollisions 0 energy (in mJ): 5215.322112 sent packets: 2 collisions: 0 received packets: 0 processed packets: 0 lost packets: 0

## **EXÉCUTION DU FICHIER ONEBS**

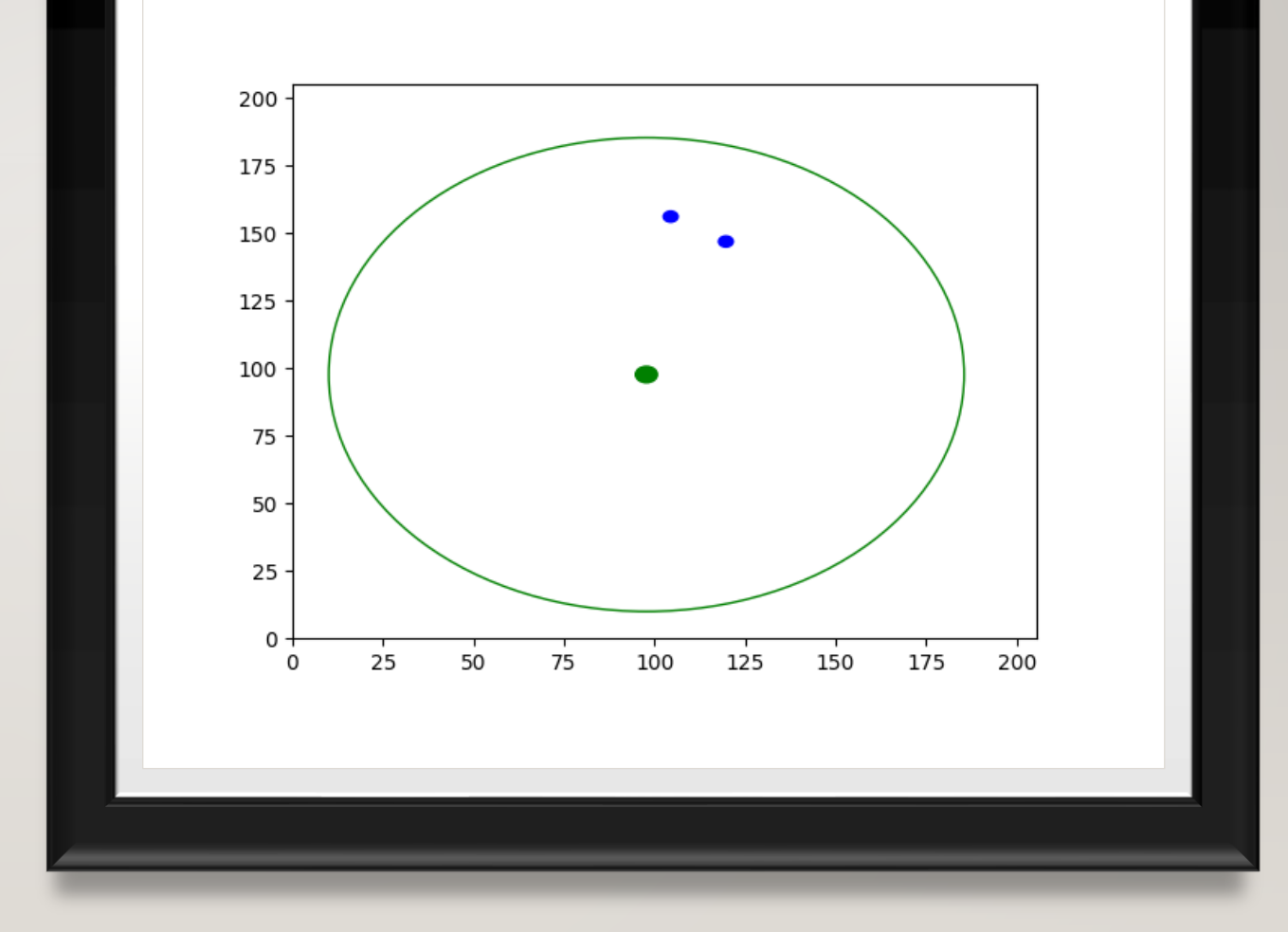

### EXÉCUTION DU FICHIER MULBS

• C'est un exécutable pour la simulation avec multiples stations de base.

#### • **Usage :**

./MulBS.py <nodes> <avgsend> <experiment> <simtime> <datasize> <SF> <BW> [collision] D'où :

Nodes : le nombre de nœuds.

Avgsend : le temps moyen de transsmision.

Experiment : pareil que dans OneBS

## EXÉCUTION DU FICHIER MULBS

- Simtime : durée totale de la simulation en millisecondes.
- Datasize : taille du paquet à transmettre.
- SF : facteur d'étalement.
- BW : bande passante.
- Collision : 0 pour simple collision

1 pour full collision.

## **CLASS MYBS**

class myBS(): def init (self, id):  $self.id = id$  $self.x = 0$  $self.y = 0$ 

> # This is a hack for now global nrBS global maxDist global maxX global maxy

if (nrBS == 1 and self.id ==  $\theta$ ):  $self.x = maxX/2.0$  $self.y = maxY/2.0$ 

if (nrBS ==  $3$  or nrBS ==  $2$ ):<br>self.x = (self.id+1)\*maxX/float(nrBS+1)  $self.y = \frac{1}{2.0}$ 

 $if (nrBS == 4):$ if  $(self.id < 2)$ :  $self.x = (self.id+1)*max/3.0$  $self.y = maxY/3.0$ else:

 $self.x = (self.id+1-2)*max/3.0$  $self.y = 2*maxY/3.0$ 

**if** ( $n \cap BS == 6$ ): if  $(self.id < 3)$ :  $self.x = (self.id+1)*max1/4.0$  $self.y = maxY/3.0$ else:  $self.x = (self.id+1-3)*max/4.0$ 

**if** ( $n \cap BS == 8$ ): if  $(self.id < 4)$ :  $self.x = (self.id+1)*maxX/5.0$  $self.y = maxY/3.0$ else:  $self.x = (self.id+1-4)*max/5.0$ 

 $self.y = 2*maxY/3.0$ 

 $self.y = 2*maxY/3.0$ 

**if** ( $n$  $B$  $S$  == **24**): if  $(self.id < 8)$ :<br>self.x =  $(self.id+1)*maxX/9.0$  $self.y = maxY/4.0$ elif (self.id <  $16$ ):  $self.x = (self.id+1-8)*max/9.0$  $self.y = 2*maxY/4.0$ else:

### EXÉCUTION DU FICHIER MULBS

BSx: 101.321376774 BSy: 43.8734431164 first node 128.172350771 node 0 bs 0 lost False 126.050121133 node 0 bs 1 lost False ('node 0', 'x', 83, 'y', 73, 'dist: ', [43.52226317055279, 34.409724828801913]) 135.358544982 node 1 bs 0 lost False 128.645894114 node 1 bs 1 lost False ('node 1', 'x', 147, 'y', 48, 'dist: ', [96.42764869973341, 45.864638791954086]) 132.694736339 node 2 bs 0 lost False 126.121993959 node 2 bs 1 lost False ('node 2', 'x', 115, 'y', 12, 'dist: ', [71.801555658063265, 34.684594699233173]) 122.55656456 node 3 bs 0 lost False 125.931489629 node 3 bs 1 lost False ('node 3', 'x', 70, 'y', 57, 'dist: ', [23.373392335684159, 33.960788251299924]) 129.877414867 node 4 bs 0 lost False 120.284048861 node 4 bs 1 lost False ('node 4', 'x', 100, 'y', 62, 'dist: ', [52.563673148733905, 18.174655458420084]) ERROR: packet already in node 2: packet will be lost ERROR: packet already in node 2 buffer 20 bytes ERROR: packet already in ERROR: packet already in ERROR: packet already in node 3 buffer 20 bytes ERROR: packet already in node 2: packet will be lost ERROR: packet already in node 2 buffer 20 bytes ERROR: packet already in energy (in mJ): 566.653157376 sent packets: 6 collisions: 0 received packets: 2 processed packets: 0 lost packets: 0 Bad CRC: 0 NoACK packets: 3 DER: 1.0 DER method 2: 0.333333333333 packets at BS 0 : 0 packets at BS 1 : 2 sent packets: 6  $\mathsf{Press}^\mathsf{L}\ \mathsf{Enter}\ \mathsf{to}\ \mathsf{continue}\ \dots$ 

BSx: 50.6606883871 BSy: 43.8734431164

## **EXÉCUTION DU FICHIER ONEBS**

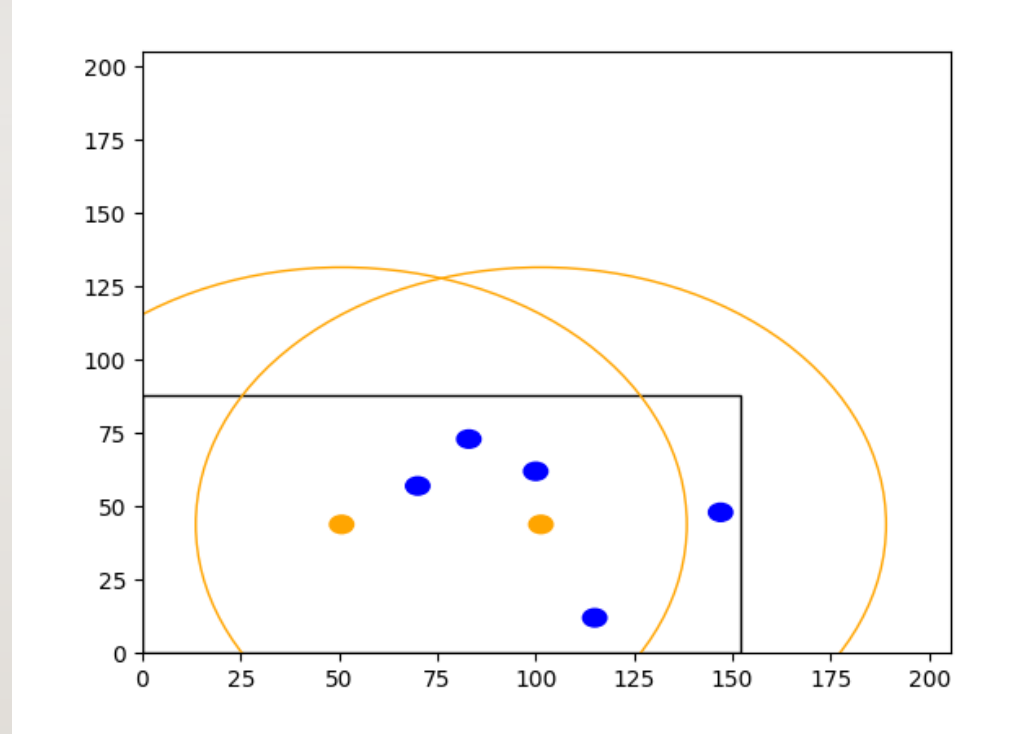

### CALCUL DE L'ENERGIE

 $#$  compute energy # Transmit consumption in mA from -2 to +17 dBm  $TX = [22, 22, 22, 23,$ # RFO/PA0: -2..1 24, 24, 24, 25, 25, 25, 25, 26, 31, 32, 34, 35, 44, # PA\_BOOST/PA1: 2..14 # PA BOOST/PA1: 15..17 82, 85, 90, 105, 115, 125] # PA BOOST/PA1+PA2: 18..20  $RX = 16$ # voltage XXX  $V = 3.0$  $txpow = 14$ sent =  $sum(n . sent for n in nodes)$ energy = sum((( mynRecTime(node) \* node.sent \* TX[int(txpow)+2])+(node.rxtime \* RX)) \* V for node in nodes) / 1e3